### **OAuth**

## OAuth (step 1)

I want to edit Wikipedia on User:Foo's behalf. Can I have a temporary key for that?

Let me check with User:Foo

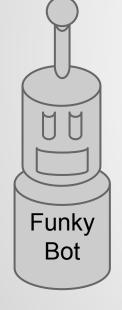

## OAuth (step 2)

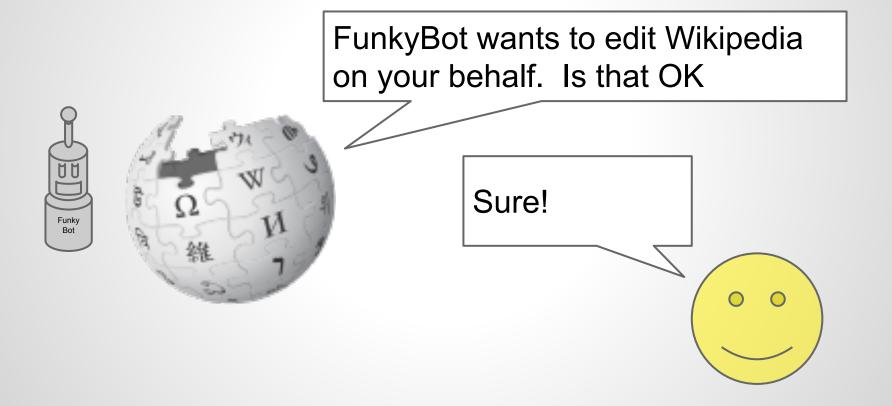

## OAuth (step 3)

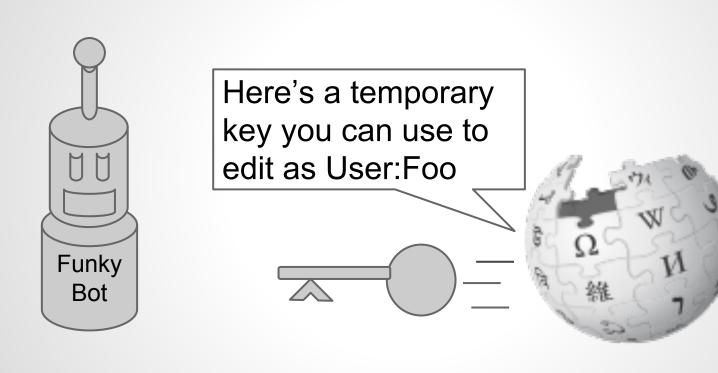

# DEMO!

https://tools.wmflabs.org/oauth-hello-world/enduser.php

#### **Minor Caveats**

- don't give out rights based on user's identity (yet)
- don't put your secret keys in desktop/mobile apps (yet)

### Rollout

- OAuth
  - On MediaWiki.org now
  - Rollout to all wikis in November
- OpenID (later, 2014 hopefully)
  - Wikinaut's Extension

## **Questions?**